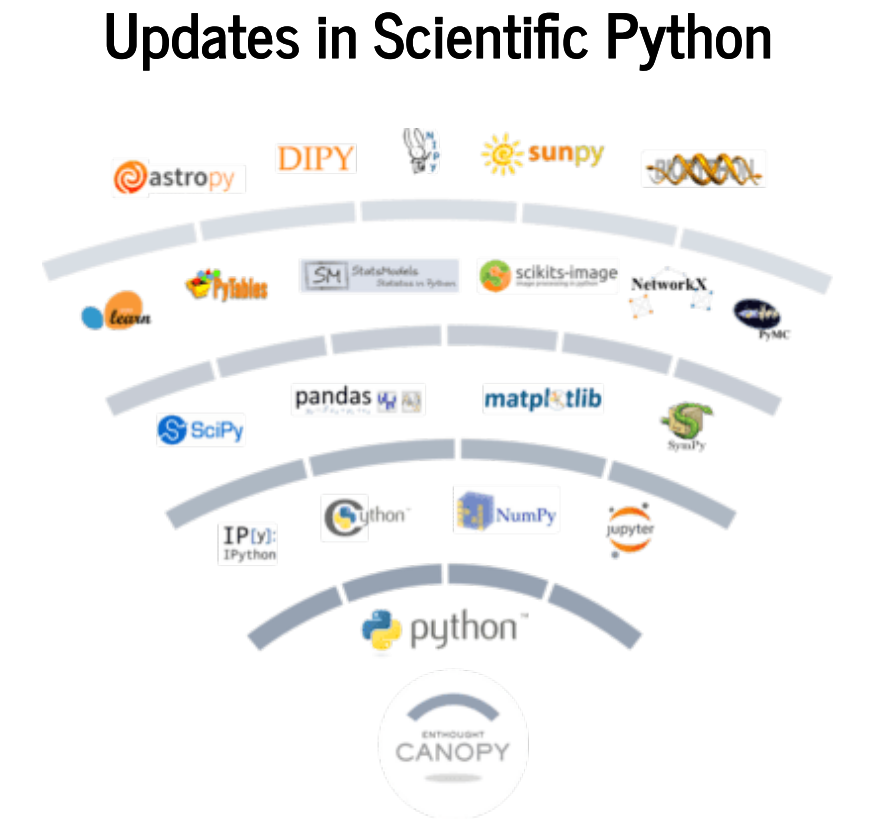

- $\bullet$  Python 3.7
- Visualization
- Data Science
- Performance

# **Python 3.7 Updates**

### **dataclasses**

```
In [11]: from dataclasses import dataclass
           @dataclass
           class DataClassCard:
               rank: str
               suit: str
           class RegularCard:
               def __init__(self, rank, suit):
                   \frac{1}{\text{self} \cdot \text{rank}} = rank
                    self.suit = suit
```
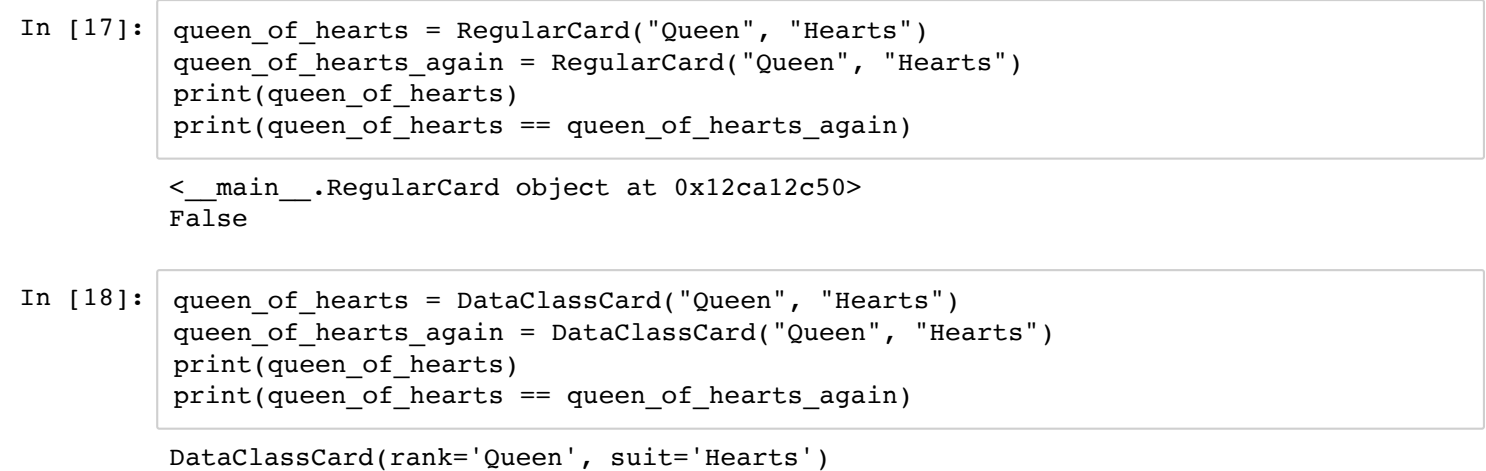

True

```
In [5]: class RegularCard:
            def __init__(self, rank, suit):
                 self. rank = rankself.suit = suit
             def __repr__(self):
                return (f'{self.__class__.__name__}'
                        f'(rank={self.rank!r}, suit={self.suit!r})')
            def __eq__(self, other):
                 if other.__class__ is not self.__class__:
                    return NotImplemented
                return (self.rank, self.suit) == (other.rank, other.suit)
```

```
In [6]: from dataclasses import dataclass, field
        @dataclass(order=True)
        class Country:
            name: str
            population: int
            area: float = field(repr=False, compare=False)
            coastline: float = 0
```
### **Breakpoints**

```
In [20]:
In [21]: | a, b = 0, 1
        def divide(e, f):
            breakpoint()
            return f / e
        print(divide(a, b))
        > <ipython-input-20-4fa30e2346d3>(3)divide()
        -> return f / e
        (Pdb) display e
        display e: 0
        (Pdb) n
        ZeroDivisionError: division by zero
        > <ipython-input-20-4fa30e2346d3>(3)divide()
        -> return f / e
        (Pdb) q
        ---------------------------------------------------------------------------
        BdbQuit Traceback (most recent call last)
        <ipython-input-21-72499869c711> in <module>
             1 a, b = 0, 1---> 2 print(divide(a, b))<ipython-input-20-4fa30e2346d3> in divide(e, f)
               1 def divide(e, f):
              2 breakpoint()
        ----> 3 return f / e
        /anaconda/envs/presentation/lib/python3.7/bdb.py in trace_dispatch(self, fram
        e, event, arg)
            92 return self.dispatch_return(frame, arg)
              93 if event == 'exception':
        ---> 94 return self.dispatch exception(frame, arg)
              95 if event == 'c_call':
             96 return self.trace dispatch
        /anaconda/envs/presentation/lib/python3.7/bdb.py in dispatch_exception(self, f
        rame, arg)
            172 and arg[0] is StopIteration and arg[2] is None):
            173 self.user exception(frame, arg)
        --> 174 if self.quitting: raise BdbQuit
             175 # Stop at the StopIteration or GeneratorExit exception when th
        e user
            176 \# has set stopframe in a generator by issuing a return comman
        d, or a
        BdbQuit:
```
## **Better resource importing**

data/

│ ├── alice\_in\_wonderland.txt └── \_\_init\_\_.py

```
In [11]:
from importlib import resources
         with resources.open_text("data", "alice_in_wonderland.txt") as fid:
             alice = fid.readlines()
```
## **Other**

- python -X importtime script.py
- Typing enhancements
- Optimization less overhead for method calls, startup time reduced
- asyc/await, asyncio, context variables, timing, module attributes, ...

## **Visualization**

- $\bullet$  Dash
- Dash-Bio
- · Voilà

## **Dash: A web application framework for Python**

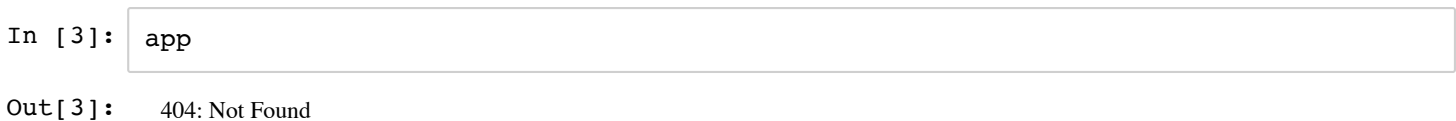

<u>Open in new window (/app/endpoints/586e2ff4693c48cd90d8a0a45afa5589/)</u> for /app/endpoints/586e2ff4693c48cd90d8a0a45afa5589/

## **Dash-Bio**

**A free, open-source Python library for bioinformatics and drug development applications.**

In [5]: manhattan\_app

Out[5]: 404: Not Found

Open in new window (/app/endpoints/0a8fded8caf548b89d4f2cb25beab2cf/) for /app/endpoints/0a8fded8caf548b89d4f2cb25beab2cf/

In [7]: molecule\_2d\_app

Out[7]: 404: Not Found

<u>Open in new window (/app/endpoints/dfaa19aa2eee4d0b84ee56fa50aba87c/)</u> for /app/endpoints/dfaa19aa2eee4d0b84ee56fa50aba87c/

In [9]: molecule\_3d\_app

Out[9]: 404: Not Found

Open in new window (/app/endpoints/32299216fc4e4517a292f0ad591f4687/) for /app/endpoints/32299216fc4e4517a292f0ad591f4687/

Combine and interlink multiple components.

- inDelphi (https://indelphi.giffordlab.mit.edu/single)
- Drug Discovery (https://dash-gallery.plotly.host/dash-drug-discovery/)
- *Workshop!*

# **Voilà**

**Voilà turns Jupyter notebooks into standalone web applications.**

- Supports Jupyter interactive widgets.
- Does not permit arbitrary code execution.
- Works with any Jupyter kernel (C++, Python, Julia).
- $\bullet$  Includes a flexible template system.

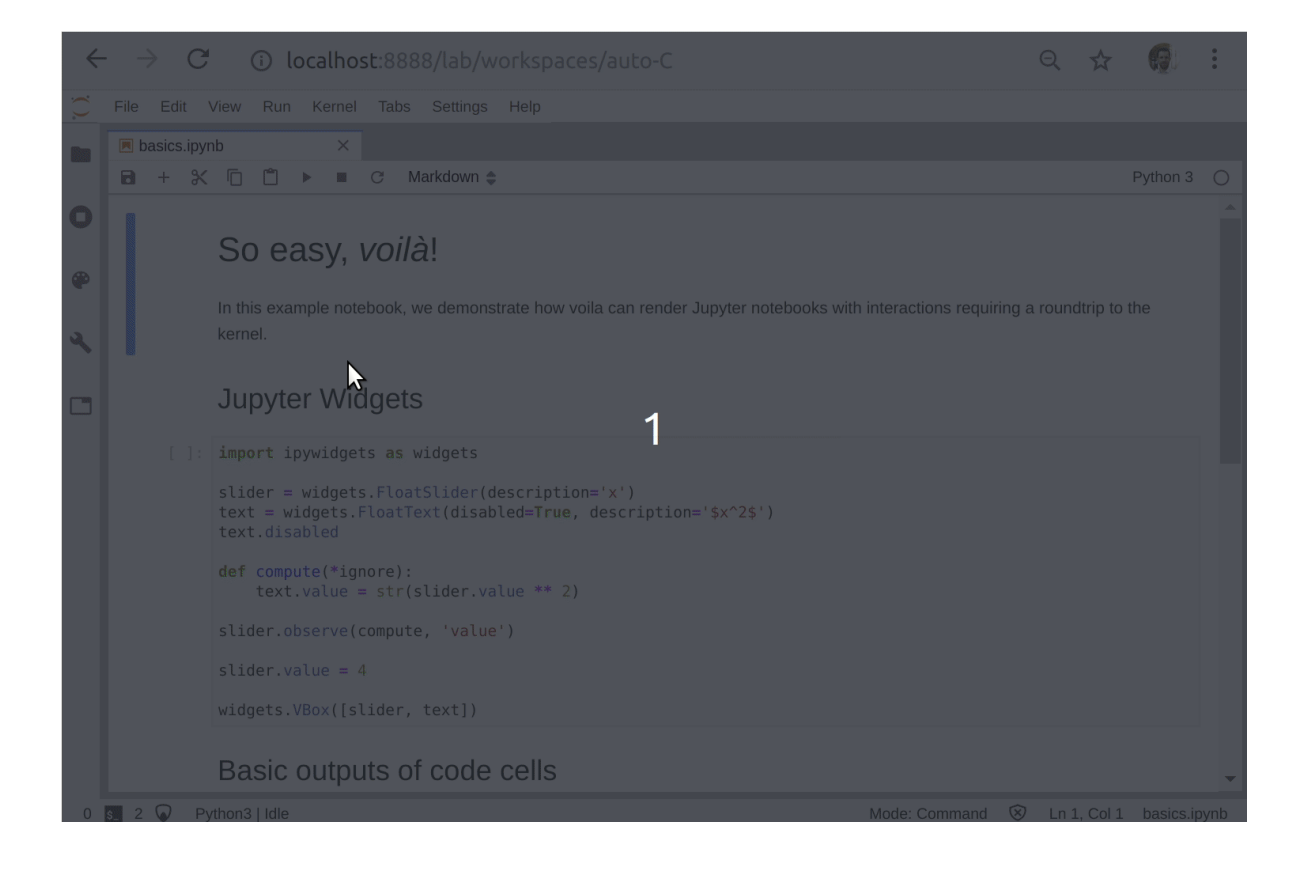

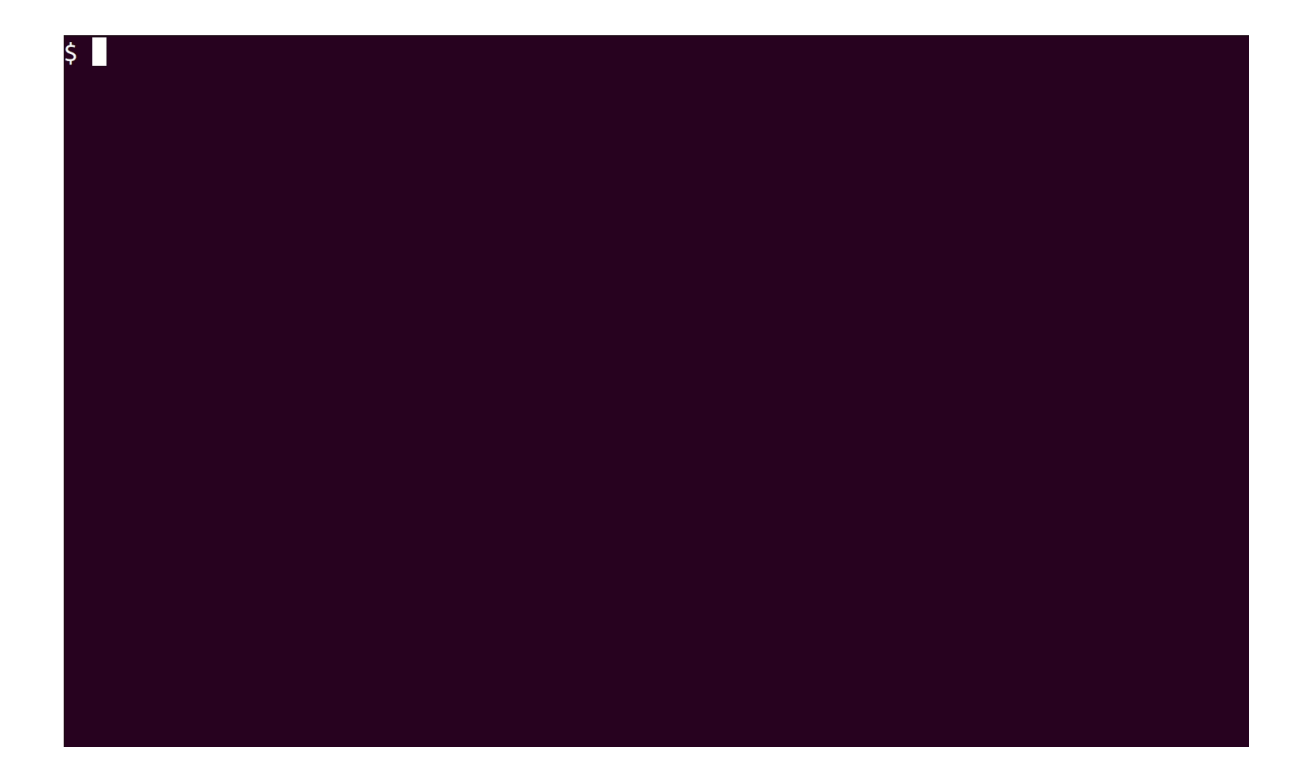

# **Data Science**

- $\bullet$  SciPy
- PyTorch
- $\bullet$  ELI5
- HyperTools

# PyTorch reaches 1.0

### AllenNLP

AllenNLP is an open-source research library built on PyTorch for<br>designing and evaluating deep learning models for NLP.

fastai is a library that simplifies training fast and accurate neural

nets using modern best practices.

#### ELF

AdverTorch

fastai

Glow

厶

ELF is a platform for game research that allows developers to train<br>and test their algorithms in various game environments.

A toolbox for adversarial robustness research. It contains modules for generating adversarial examples and defending against attacks.

### Flair

Flair is a very simple framework for state-of-the-art natural<br>language processing (NLP).

### GPyTorch

GPyTorch is a Gaussian process library implemented using PyTorch,<br>designed for creating scalable, flexible Gaussian process models.

Horovod

Glow is a ML compiler that accelerates the performance of deep learning frameworks on different hardware platforms.

 $\ddot{\circ}$ 

Horovod is a distributed training library for deep learning frameworks. Horovod aims to make distributed DL fast and easy to use.

### Ignite

Ignite is a high-level library for training neural networks in PyTorch.<br>It helps with writing compact, but full-featured training loops.

### PennyLane

PennyLane is a library for quantum ML, automatic differentiation,<br>and optimization of hybrid quantum-classical computations.

### PySyft

PySyft is a Python library for encrypted, privacy preserving deep<br>learning.

### skorch

skorch is a high-level library for PyTorch that provides full scikit-<br>learn compatibility.

#### Translate

Translate is an open source project based on Facebook's machine<br>translation systems.

#### ParlAl

ParlAI is a unified platform for sharing, training, and evaluating dialog models across many tasks.

### Pyro

Pyro is a universal probabilistic programming language (PPL)<br>written in Python and supported by PyTorch on the backend.

#### PyTorch Geometric

PyTorch Geometric is a library for deep learning on irregular input<br>data such as graphs, point clouds, and manifolds.

### TensorLy

 $\Diamond$ 

TensorLy is a high level API for tensor methods and deep tensorized<br>neural networks in Python that aims to make tensor learning simple.

## **Skorch - Scikit-Learn API for PyTorch**

- Easier to swap in and out different ML models
- Use in sklearn pipelines, GridSearch, custom scoring metrics etc.

```
In [28]: from skorch import NeuralNetClassifier
         from sklearn.metrics import accuracy_score
         cnn = NeuralNetClassifier(Cnn, max_epochs=10, lr=0.0002, optimizer=torch.optim.Ada
         m, device=device, iterator_train__num_workers=4, iterator_valid__num_workers=4)
         cnn.fit(mnist_train, y=y_train)
         y_pred_cnn = cnn.predict(mnist_test)
         accuracy_score(y_test, y_pred_cnn)
```
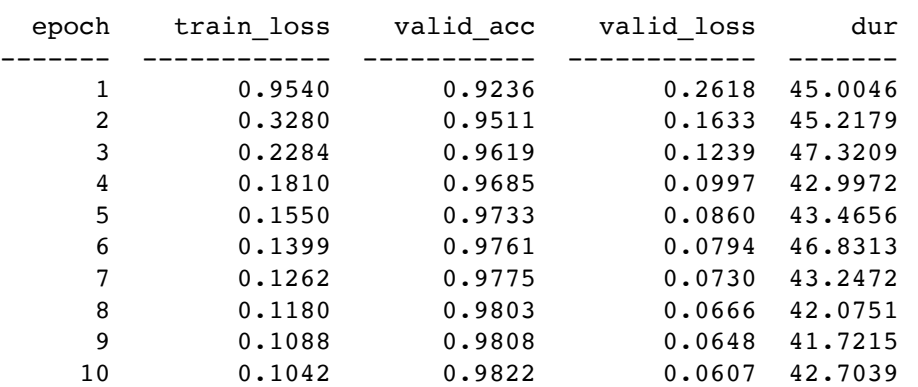

Out[28]: 0.9831

# **ELI5**

- Debug machine learning classifiers and explain their predictions
- Supports scikit-learn, XGBoost, LightGBM etc.
- Inspect black-box models using LIME and Permutation Importance

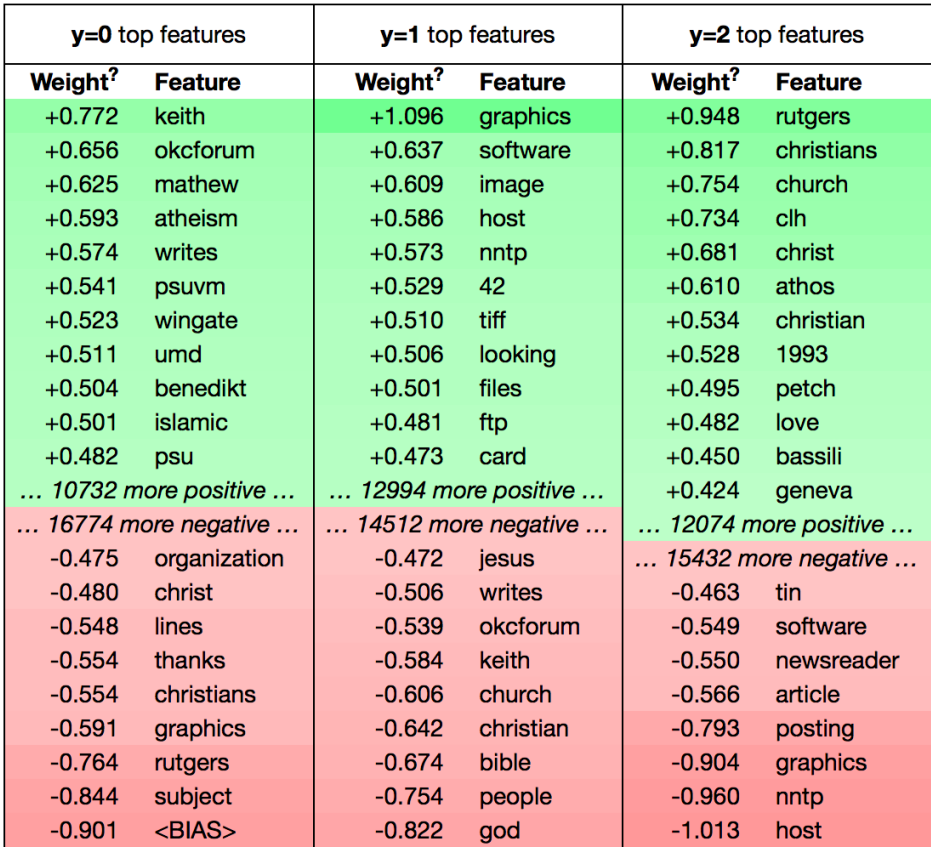

# **HyperTools**

- A python toolbox for gaining geometric insights into high-dimensional data
- Plotting high-dimensional datasets in 2/3D
- Data manipulation tools hyperalignment, k-means clustering, normalizing and more
- Support for lists of Numpy arrays, Pandas dataframes, text or (mixed) lists

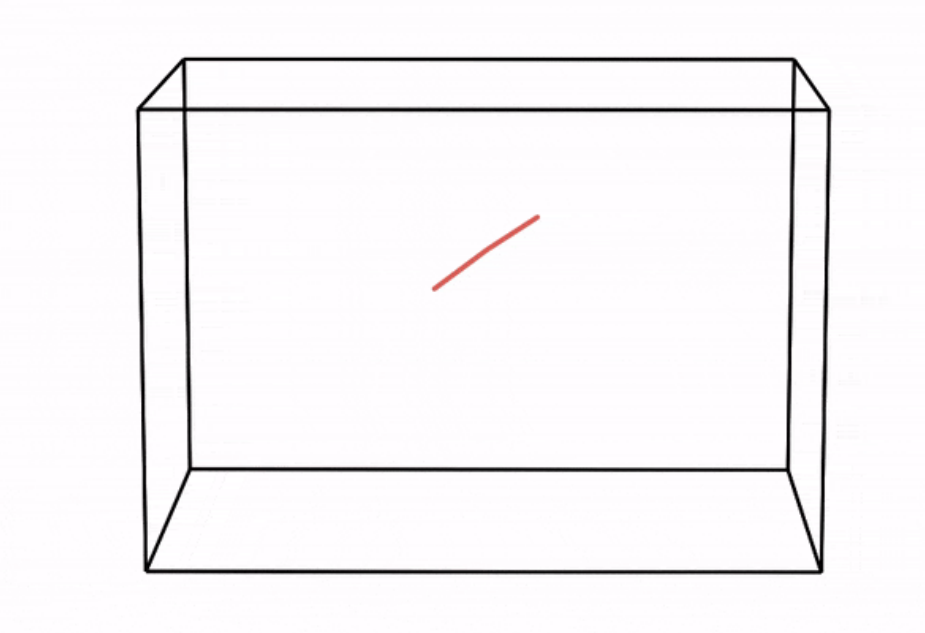

# **Performance Updates**

- Bad news: Core Python will always be slow
- Good news: Libraries to speed up your code
- Previously, libraries mostly focused on CPU and work distribution (cluster computing)
	- NumPy, Numba, Dask, Cython, PyPy etc.
- This year was **the year of the GPU**

## **Why GPUs?**

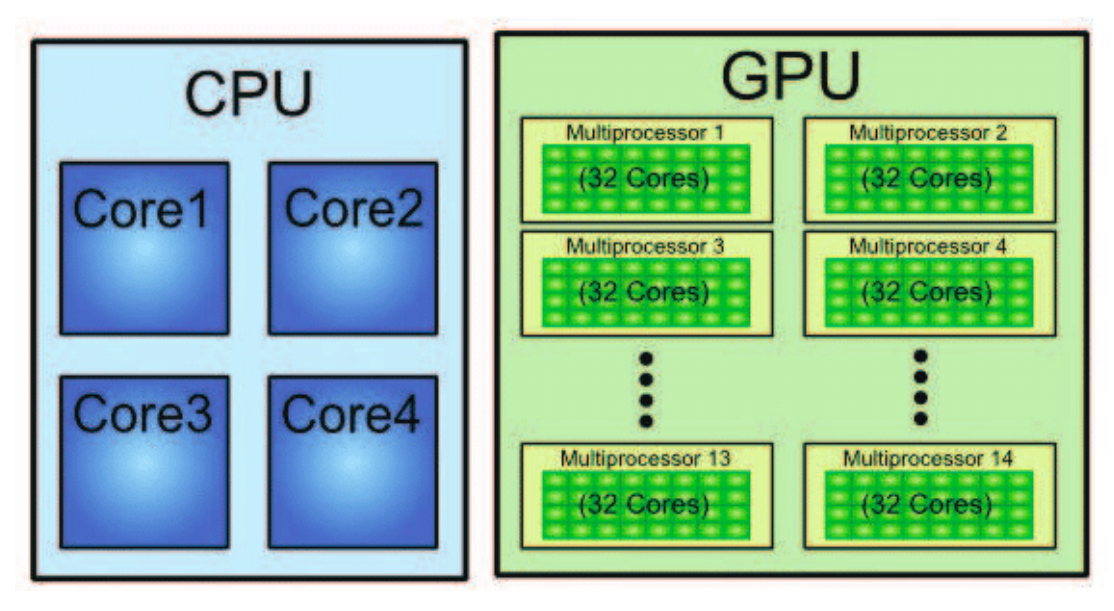

# **CUDA**

"CUDA is a parallel computing platform and application programming interface (API) model created by Nvidia." *Wikipedia*

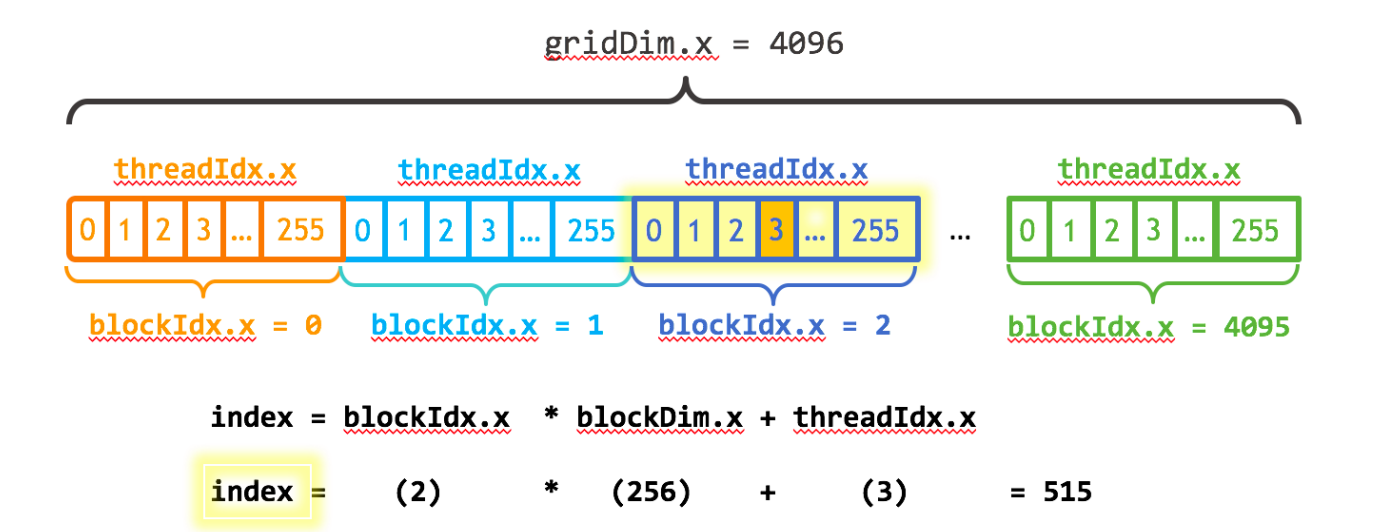

## **Python makes this easier**

- We only need **NumPy arrays** or **Pandas Dataframes**
- Several libraries wrap around the CUDA API
	- Array based: CuPy, Numba
	- Dataframe based: CuDF, GPU-Dask
	- Tensor based: PyTorch

## **CuPy: "A NumPy-compatible matrix library accelerated by CUDA"**

- Drop-in replacement for NumPy functions
- Just import cupy instead of import numpy
- Custom functions (Advanced)

```
In [ ]: >>> import cupy as cp
        >>> x = cp.arange(6).reshape(2, 3).astype('f')
        >>> x
        array([[ 0., 1., 2.],
               [ 3., 4., 5.]], dtype=float32)
        >>> x.sum(axis=1)
        array([ 3., 12.], dtype=float32)
```
## **CuPy custom functions:**

```
In [ ]: | \gg \gt x = cp.arange(6, dtype='f').reshape(2, 3)>>> y = cp.arange(3, dtype='f')>>> kernel = cp.ElementwiseKernel(
        ... 'float32 x, float32 y', 'float32 z',
        ... ' ''if (x - 2 > y) {
        \cdots z = x * y;
        ... } else {
        ... z = x + y;... }''', 'my_kernel')
        >>> kernel(x, y)
        array([[ 0., 2., 4.],
               [ 0., 4., 10.]], dtype=float32)
```
### **Or...use Numba!**

- Numba aims to wrap the complete CUDA API and provide a Pythonic way to define custom CUDA functions
- export NUMBA\_ENABLE\_CUDA\_SIM=1

```
In [31]: from numba import cuda
```

```
@cuda.jit
def my_kernel(x, y, z):
    i = \text{cuda.grid}(1)if i < x.size:
        if (x[i] - 2) > y[i]:
            z[i] = x[i] * y[i]else:
            z[i] = x[i] + y[i]
```
## **CuPy/Numba - NVIDIA Tesla V100 32 GB v.s. Intel Xeon E5-2698 v4**

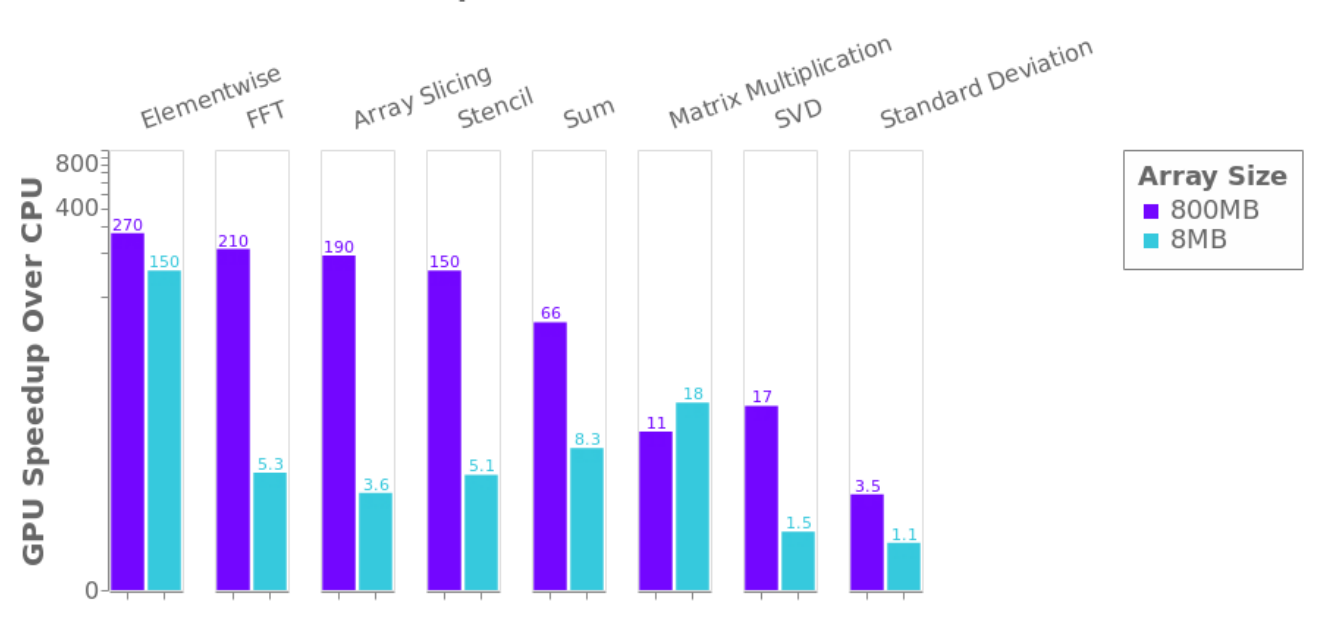

Operation

## **CuDF:**

- Drop-in replacement for pandas
- scikit-learn API support with CuML (based on CuDF)

## **Dask distributed GPU:**

Multiple GPUs can be combined using Dask with CuDF

```
In [ ]: from dask_cuda import LocalCUDACluster
        import dask_cudf
        from dask.distributed import Client
        cluster = LocalCUDACluster() # runs on multiple available local GPUs
        client = Client(cluster)
        gdf = dask_cudf.read_csv('data/nyc/many/*.csv') # wrap around many CSV files
        >>> gdf.passenger_count.sum().compute()
```
# **More Updates and Developments:**

- SciPy 2019 (https://www.scipy2019.scipy.org/)
- EuroScipy 2019 (https://www.euroscipy.org/2019/)

# **Thanks!**